УДК 621.039.51.17; 621.039.5 DOI: 10.26583/npe.2024.2.14

# РАСЧЕТНЫЕ ИССЛЕДОВАНИЯ ВЫГОРАНИЯ И НАКОПЛЕНИЯ АКТИНОИДОВ В ТОПЛИВЕ ИННОВАЦИОННОГО РЕАКТОРА С РЕГУЛИРУЕМЫМ СПЕКТРОМ НЕЙТРОНОВ

*Егоров Г.О., Левченко Ю.В., Мантуров Г.Н., Матвеев Ю.В.* 

*АО «ГНЦ РФ – ФЭИ», 249033, Калужская обл., г. Обнинск, пл. Бондаренко, 1* 

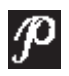

Представлены результаты расчетов накопления и трансмутации актиноидов в процессе работы теплового реактора c уран-плутониевым МОКС-топливом. Целью является исследование неопределенности при расчетах выгорания топлива и накопления минорных актиноидов с использованием различных программных комплексов, базирующихся на единой базе ядерных констант. Исследования выполнены на примере расчетов выгорания тестовой модели тепловыделяющего элемента инновационного реактора с регулируемым спектром нейтронов с МОКС-топливом. Расчеты выполнены с использованием программных комплексов MCNP5 и WIMS-D5.Полученные результаты с помощью MCNP5 и WIMS-D5 проанализированы и сопоставлены между собой. В расчетах использованы библиотеки ядерных данных на основе ENDF/B-VII.1 и РОСФОНД-2020.2. Для программы MCNP5 файлы данных были переработаны в формат АСЕ, а для WIMS-D5 представлены в различных энергетических разбивках в 69-ти и 172-х группах. Расчеты выгорания топлива и накопления минорных актиноидов с использованием программы MCNP5 проведены в комплексе c модулями расчета изотопной кинетики ORIGEN2 и CINDER90. При этом использовались различные библиотеки ядерных данных на основе ENDF/B-VII.1 и РОСФОНД-2020.2. Проведенные расчеты по MCNP5 c модулями ORIGEN2 и CINDER90 показали их согласованность. Для программы WIMS-D5 в сравнении с расчетами по MCNP5 показано, что более надежными являются результаты, полученные в 172-х группах.

**Ключевые слова:** расчеты, МОКС, выгорание, актиноиды, программы, WIMS-D5, MCNP5, ORIGEN2, CINDER90, ENDF/B-VII, РОСФОНД.

**Для цитирования:** *Егоров Г.О., Левченко Ю.В., Мантуров Г.Н., Матвеев Ю.В.* Расчетные исследования выгорания и накопления актиноидов в топливе инновационного реактора с регулируемым спектром нейтронов. // Известия вузов. Ядерная энергетика. – 2024. – № 2. – С. 170–184. DOI: https://doi.org/10.26583/npe.2024.2.14

*© Егоров Г.О., Левченко Ю.В., Мантуров Г.Н., Матвеев Ю.В., 2024*

#### **ВВЕДЕНИЕ**

В настоящее время активно рассматриваются вопросы, связанные с выгоранием и трансмутацией минорных актиноидов в рамках двухкомпонентной ядерной энергетики в замкнутом ядерном топливном цикле (ЗЯТЦ). В процессе работы реактора топливо выгорает, в нем образуются продукты деления и актиноиды. После достижения определенной глубины выгорания использование отработавшего ядерного топлива (ОЯТ) без какой-либо его дальнейшей переработки становится невозможным. Однако ОЯТ может рециклироваться; тем самым повышается эффективность использования топлива. При этом важным является вопрос неопределенности знания состава топлива и содержания в нем младших актиноидов. Данная тема затрагивалась в работах [1-3].

Целью данной работы является исследование неопределенности при расчетах выгорания топлива и накопления минорных актиноидов с использованием различных программных комплексов и разных библиотек ядерных констант.

Исследования выполнены на примере расчетов выгорания модели тепловыделяющего элемента (твэла) инновационного реактора с регулируемым спектром нейтронов [4].

Полученные результаты с помощью программных комплексов MCNP5 (лицензия персонально предоставлена соавтору) [5] и WIMS-D5 (программа в открытом доступе) [6] были проанализированы и сопоставлены между собой. Расчеты по программам MCNP5 (в дальнейшем MCNP) и WIMS-D5 (в дальнейшем WIMS) проводились с использованием библиотек ядерных констант, сгенерированных на основе файлов оцененных ядерных данных ENDF/B-VII.1 (библиотека ядерных данных в открытом доступе) [7] и новой библиотеки РОСФОНД-2020.2 [8]. Для программы WIMS константы были получены в различных энергетических разбивках - в 69-ти и 172-х группах. Для программы МСNР исходные файлы ядерных данных были представлены в формате АСЕ для расчетов с детальной зависимостью сечений от энергии нейтронов.

#### **МЕТОДИКА РАСЧЕТОВ ВЫГОРАНИЯ**

Расчет выгорания с использованием программы MCNP - это взаимосвязанный процесс, включающий в себя расчеты как стационарного потока, так и изменения нуклидного состава топлива с использованием отдельного расчетного блока. Так для расчетов по МСМР были специально разработаны для расчетов изменения изотопного состава топлива программные модули MONTEBURNS (лицензия на дисковом носителе) [9] и CINDER90 (программа, встроенная в MCNP) [10]. При этом программный модуль MONTEBURNS для расчетов изменения нуклидного состава имеет возможность использовать как модуль CINDER90, так и программу расчета изотопной кинетики ORIGEN2 (лицензия на дисковом носителе) [11], широко используемую в мире для расчетов тепловых реакторов.

Программа MCNP выполняет стационарный расчет, определяет потоки нейтронов, интегралы скоростей реакций, количество делений, выделяемую энергию при делении.

Для каждого материала і значение потока, который используется далее в блоке расчета выгорания, нормализуется на источник нейтронов:

 $R = 4.06$ 

$$
\varphi = \varphi_n \cdot C,\tag{1}
$$

где  $\varphi$  – рассчитанное значение потока (нормированное на мощность), а  $C$  – константа:

$$
C = \frac{v \cdot P \cdot 10^{3}}{(1,602 \cdot 10^{-13}) \cdot k_{\text{eff}} \cdot \theta_{\text{ave}}},
$$
 (2)

$$
171\\
$$

где v - среднее число нейтронов, образовавшихся при делении; P - мощность, заданная пользователем, МВт;  $k_{\text{eff}}$  - эффективный коэффициент размножения нейтронов.

Средняя энергия  $\Theta_{ave}$  выхода при делении для *m* материалов вычисляется по формуле

$$
\Theta_{\text{ave}} = \frac{\sum_{j=1}^{m} \left( \Theta_{\text{fis}}^{j} \cdot \Phi_{n}^{j} \cdot \sum_{i}^{j} \cdot V^{j} \right)}{\sum_{j=1}^{m} \left( \Phi_{n}^{j} \cdot \sum_{i}^{j} \cdot V^{j} \right)},
$$
\n(3)

где  $\theta_{\text{\tiny{f\!e}}}^j$  – средняя энергия на деление для материала *j*, MэB;  $\phi_n^j$  – величина потока в материале ј, полученная на шаге n;  $\sum_i^j$ . – макроскопическое сечение материала ј, см<sup>-1</sup>;  $V^{j}$  – объем ячеек, содержащих материал *j*, см<sup>3</sup>.

Далее сгенерированные значения MCNP поступают в модуль CINDER90 или ORIGEN2, где выполняются вычисления изменений концентраций топливных материалов, накопление актиноидов и продуктов деления на основании формул изотопной кинетики и формируются новые числовые значения ядерных плотностей изотопов для запуска расчета следующего временного шага выгорания.

В программе WIMS (основное назначение программы - подготовка констант для гетерогенных решеток реактора) расчеты выполняются для стационарного состояния реактора и не предполагается явный учет переменной времени. В общем виде односкоростное уравнение переноса нейтронов в стационарном режиме можно записать так:

$$
\frac{dn}{dt} + v\Omega \nabla N + \Sigma vN = \iint \Sigma' f'v' dE' d\Omega' + \Theta,
$$
\n(4)

где  $N = N(r, \Omega, E)$  - ядерная концентрация;  $N = N(r, \Omega', E')$  - ядерная концентрация после взаимодействия;  $\Sigma = \Sigma$  (r, E) – макроскопическое сечение;  $\Sigma' = \Sigma(r, E')$  – макроскопическое сечение после взаимодействия;  $f = f(r, \Omega', E' \rightarrow \Omega, E)$  – спектр нейтронов деления;  $\theta = \theta(r, \Omega, E, t)$  – источник нейтронов;  $\Omega$  – единичный вектор начального направления нейтрона;  $\Omega'$  – единичный вектор направления нейтрона после взаимодействия.

Коэффициенты уравнения переноса - макроскопические сечения - считаются постоянными на заданном интервале времени. Однако при выгорании изменяются концентрации нуклидов, а значит, и макроскопические сечения материальных зон рассчитываемой системы, в том числе из-за накопления актиноидов и продуктов деления.

В программе WIMS базовым является расчет распределения потока нейтронов и коэффициента размножения бесконечной реакторной решетки, представляющей собой упрощенную гетерогенную ячейку или полиячейку. Рассчитанный поток нейтронов, нормированный к заданному уровню мощности, далее используется для получения наборов макроскопических сечений, гомогенизированных по расчетным областям, для расчета скоростей реакций, изменения концентраций топливных изотопов и оценки эффектов обратной связи по реактивности. Наборы макроскопических сечений используются в качестве данных для решения уравнения переноса нейтронов. Применяются специальные методы учета выгорающих поглотителей.

На рисунке 1 представлены цепочки превращений актиноидов, реализованные в программном комплексе WIMS-D5. Для моделирования протекания реакции (n, 2n) в WIMS был создан искусственный псевдоосколок деления с номером 4927, который мгновенно распадается в соседний изотоп с массой = А-1. Выход эквивалентен отношению реакций захвата к делению. Это соотношение зависит от спектра нейтронов. В данной версии ком-

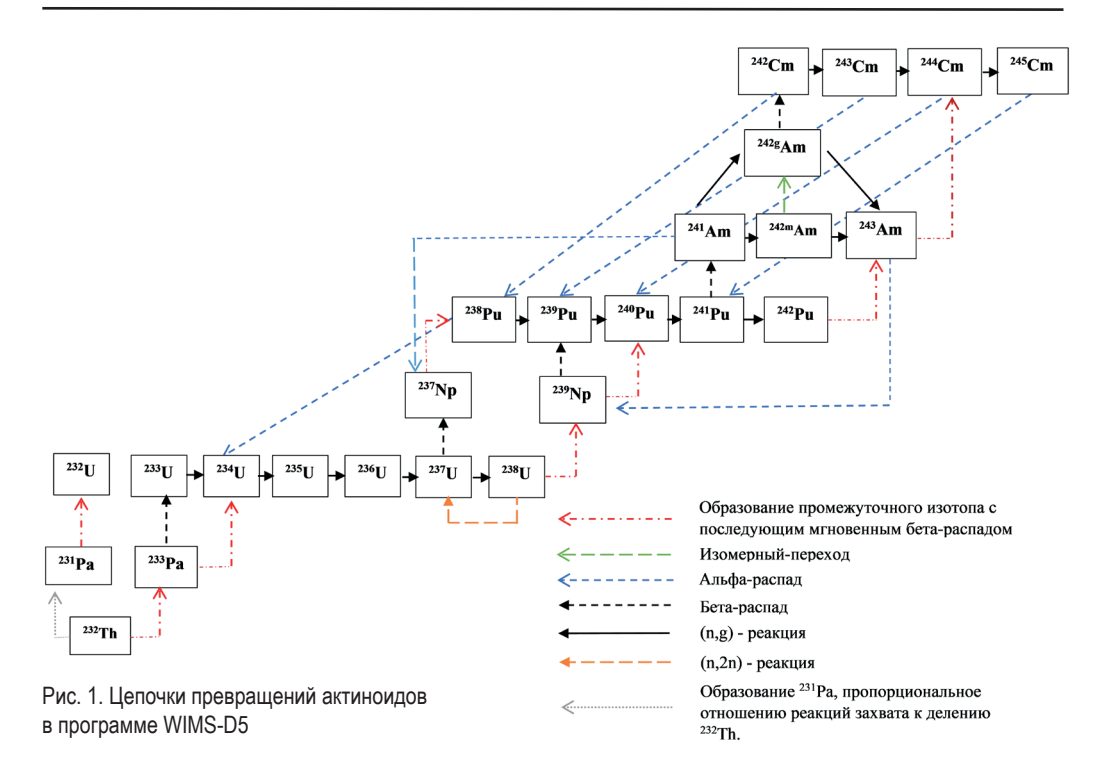

плекса WIMS-D5 реакция (n, 2n) учитывается только на <sup>238</sup>U. Также учитывается ветвление на <sup>241</sup>Ат. С коэффициентом 0,8 идет образование <sup>242</sup>Ат<sub>т</sub>.

Использованные в работе библиотеки WIMS имеют одинаковое количество изотопов, равное 189-ти, включая все актиноиды, представленные на рис. 1.

Расчет изотопной кинетики в программе WIMS происходит путем решения дифференциального уравнения

$$
\frac{dN'_{m}(t)}{dt} = -(\lambda_{i} + RR_{m}^{a,i})N'_{m}(t) + \sum_{k} q_{m}^{i,k'}(t)N'_{m}(t) = \sum_{k} q_{m}^{i,k}(t) \cdot N'_{m}(t), \tag{5}
$$

где  $\lambda_i$  – постоянная распада нуклида i;  $RR_m^{a,i}$  – скорость реакции поглощения нуклида i;  $q_m^{i,k'}$ ,  $q_m^{i,k}$  – выходы продуктов деления нуклида *і* и образования нуклида  $k$ .

Следует иметь в виду, что для того, чтобы получить корректные и согласованные результаты по программам WIMS и MCNP, необходимо внести в расчетное задание для программы MCNP корректировку мощности с учетом того, что в программе WIMS удельная мощность задается на массу начальных тяжелых атомов на каждом временном шаге выгорания. В MCNP мощность задается сразу для всех временных шагов, следовательно, для эквивалентности размерностей необходимо мощность, заданную в WIMS, умножить на суммарную массу тяжелых элементов (Z > 90):

$$
N_{M CNP} \text{[MBT]} = N_{\text{ydembaa WIMS}} \text{[MBT/T]} \cdot M \text{[T]}, \tag{6}
$$

где N<sub>MCNP</sub> - мощность в программе MCNP, MBT; N<sub>vдельная WIMS</sub> - удельная мощность в программе WIMS, МВт/т;  $M$  – суммарная масса тяжелых элементов, т.

Особенностью расчетов выгорания в WIMS является оптимизационный внутренний цикл, который при расчетах изотопной кинетики учитывает только изменение сечений поглощения (захвата и деления), так как изменение концентраций нуклидов, вызванное выгоранием топлива, влияет на транспортные сечения мало. Для коррекции спектра ней-

тронного потока вместо полных расчетов решетки решается уравнение диффузии для гомогенизированной эквивалентной ячейки. Внутренний цикл введен для того, чтобы избежать повторений расчетов полной решетки, которые являются наиболее трудоемкой частью расчетов выгорания. Обычно можно выполнить несколько коротких шагов прежде чем придется повторить полный расчет решетки. Это приводит к значительному сокращению времени вычислений.

На рисунке 2 представлена схема выполнения расчетов по программам MCNP и WIMS.

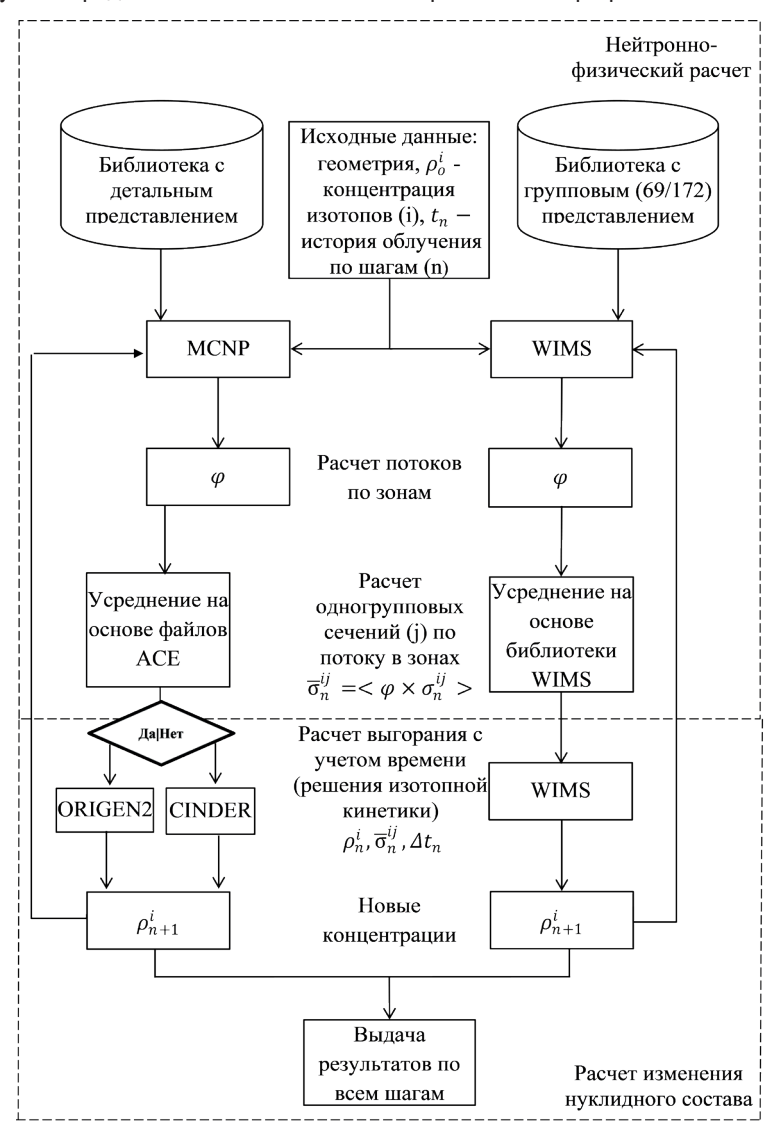

Рис. 2. Схема расчетов по программам MCNP и WIMS

## **РЕЗУЛЬТАТЫ РАСЧЕТА ВЫГОРАНИЯ ПО ПРОГРАММАМ WIMS** *U* MCNP

Для сравнения расчетов выгорания между детерминистической программой WIMS и прецизионной программой MCNP были проведены расчеты тестовой модели твэла с МОКС-топливом для реактора с регулируемым спектром нейтронов, параметры кото-

рого были взяты из работы [4]. Плутониевый вектор топлива (%): 238Pu: 239Pu: 240Pu: 241Pu:  $242$ Pu = 2/57/23/13/5. Уран обедненный. Содержание урана и плутония в МОХ-топливе 33%. Основные характеристики рассчитываемой модели твэла представлены в табл. 1.

#### Таблица 1

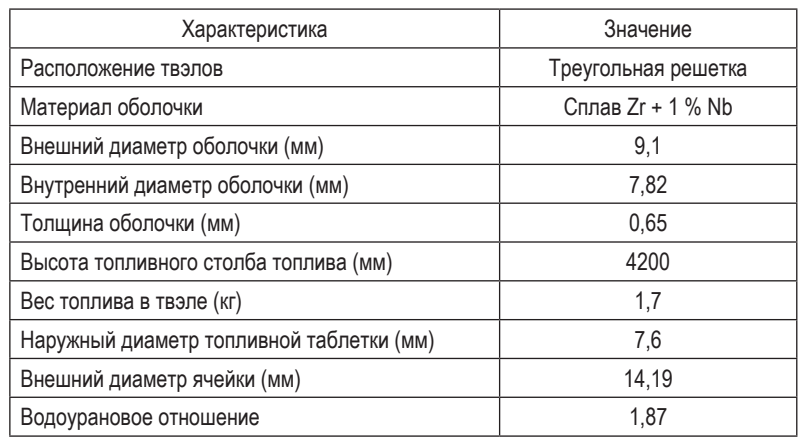

**Основные характеристики модели твэла [4]**

Задание для расчета выгорания твэла включало в себя 93 временных шага (от 0,1 до 2000 дней). Мощность твэла на каждом шаге составляла для WIMS 22,49 МВт/т т.а. Для расчетов по MCNP мощность была пересчитана в мегаватты с учетом количества тяжелых атомов и объема ячейки.

В таблице 2 представлены результаты расчета величины *keff* на первом и последнем временных шагах для тестовой модели твэла реактора с регулируемым спектром нейтронов при рабочих температурах (топливо при 900 К) с использованием библиотек констант на основе файлов ENDF/B-VII.1.

Таблица 2

#### **Результаты расчета** *keff*

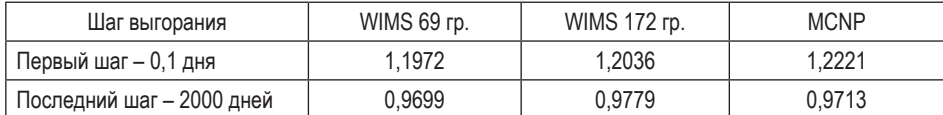

Рассчитанные детальные значения  $k_{\text{eff}}$  для каждого промежутка времени представлены на рис. 3. Как видно из диаграммы изменений значений *keff*, результаты расчетов достаточно хорошо согласуются друг с другом, расхождения WIMS с MCNP составляют 2,1% на начальном шаге (отличие обусловлено содержанием  $^{135}$ Xe), а на последнем шаге – 0.7% для программы WIMS с библиотекой в 69-ти группах и 0,15 % для 172-ой групповой библиотеки. Динамика изменения глубины выгорания во времени одинакова для всех расчетных вариантов. На последнем временном шаге глубина выгорания составляет 45 ГВт×сут/т т.а.

Значения ядерных концентраций топливных нуклидов на последнем шаге выгорания в размерности а.е.м./(см×барн), рассчитанные по программе WIMS в 69-ти и 172-х группах, и по MCNP с библиотекой ENDF/B-VII.1 в формате ACE, представлены в табл. 3.

Сравнение рассчитанных ядерных концентраций актиноидов показывает, что наибольшие расхождения между расчетами по MCNP и WIMS с константами ENDF/B-VII.1 наблю-

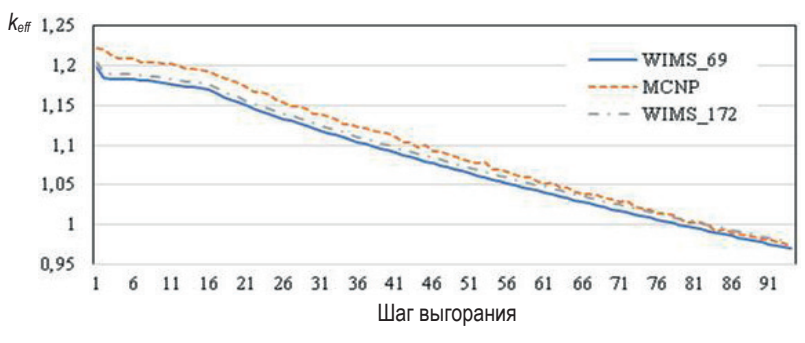

Рис. 3. Изменение величины  $k_{\text{eff}}$  по шагам выгорания

Таблица 3

| Нуклид            | WIMS 69 rp.   | <b>WIMS 172 rp.</b> | $MCNP +$<br>CINDER90 | WIMS 69 rp./<br>MCNP, % | WIMS 172 rp./<br>MCNP, % |
|-------------------|---------------|---------------------|----------------------|-------------------------|--------------------------|
| $234$ U           | $1,118E - 06$ | $1,110E-06$         | $1,071E-06$          | 4,4                     | 3,6                      |
| $235$ []          | $7.850E - 05$ | 7.839E-05           | $7.610E - 05$        | 3,1                     | 3,0                      |
| $236$ U           | $1,655E-05$   | $1,649E - 05$       | $1,618E - 05$        | 2,3                     | 1,9                      |
| $237$ U           | $4.620E - 08$ | $4,403E-08$         | $4,227E-08$          | 9,3                     | 4,2                      |
| $238$ [ ]         | $2.074E - 02$ | $2,074E - 02$       | $2.08E - 02$         | $-0,3$                  | $-0.3$                   |
| $^{237}$ Np       | $5,269E-06$   | $4,977E-06$         | $4,76E-06$           | 10,8                    | 4,6                      |
| 238P <sub>U</sub> | $3.959E - 05$ | $3,925E - 05$       | $3,51E-05$           | 12,8                    | 11,8                     |
| 239P <sub>U</sub> | $4.916E - 04$ | $4,901E - 04$       | $4,29E-04$           | 14,5                    | 14,2                     |
| 240P <sub>U</sub> | $3.448E - 04$ | $3.459E - 04$       | $3.44E - 04$         | 0,34                    | 0,7                      |
| $241$ Pu          | $2,032E - 04$ | $2,038E - 04$       | $1,94E - 04$         | 4,5                     | 4,8                      |
| $242$ Pu          | $9,868E - 05$ | $1,109E - 04$       | $1,19E-04$           | $-17,3$                 | $-7,1$                   |
| $^{241}$ Am       | $2,605E-05$   | $2,598E - 05$       | $2,696E - 05$        | $-3.4$                  | $-3.6$                   |
| 242Am             | 7,1826E-07    | 7,227E-07           | $2,309E - 07$        | >100                    | >100                     |
| $243$ Am          | $3,507E - 05$ | $2,903E - 05$       | $3,112E - 05$        | 12,7                    | $-6,7$                   |

Результаты расчета ядерных концентрации актиноидов на последнем шаге выгорания 2000 дней для исследуемой модели твэла, а.е.м./(см×барн)

даются для изотопов <sup>237</sup>U. <sup>237</sup>Np. <sup>238</sup>Pu. <sup>239</sup>Pu. <sup>242</sup>Pu. <sup>242</sup>Am и <sup>243</sup>Am. Причем для <sup>242</sup>Am отличия составили более 100 % (на диаграммах эти данные не приводятся). Для остальных изотопов отличия в значениях концентраций составляют не более 5%.

На следующем этапе для проверки корректности расчетов было проведено сравнение результатов расчетов концентраций актиноидов по программе МСПР с использованием различных модулей изотопной кинетики ORIGEN2 и CINDER90.

## РАСЧЕТЫ ПО МСЛР С МОДУЛЯМИ ВЫГОРАНИЯ ORIGEN2 *U* CINDER90

На рисунке 4 представлена диаграмма, показывающая расхождения в расчетах концентраций топливных нуклидов по программе MCNP5 с данными ENDF/B-VII.1 с использованием различных модулей изотопной кинетики ORIGEN2 и CINDER90 для шагов выгорания 365, 750, 1100 и 1400 дней (по оси абсцисс здесь и далее приводится список актиноидов в виде Z\*1000+A).

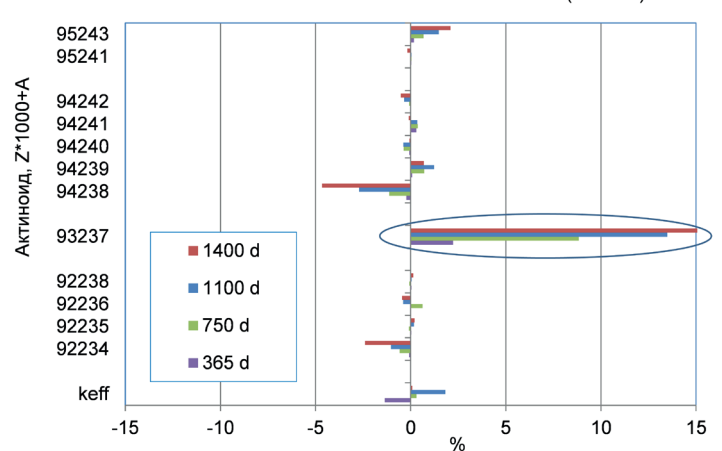

Отличие MCNP+ORIGEN2 от MCNP+CINDER90 (T=300K)

Рис. 4. Сравнение расчетов  $k_{\text{eff}}$  и концентраций топливных нуклидов по программе MCNP5 с использованием модулей ORIGEN2 и CINDER90 с константами ENDF/B-VII.1

Как видно, эти две расчетные цепочки согласованы, и различия в расчетах концентраций основных топливных нуклидов по программе MCNP5 с модулями ORIGEN2 или CINDER90 не превышают 5% за исключением 237Np.

Далее были проведены более детальные сравнительные расчеты изотопной кинетики по программам WIMS и MCNP. Для простоты и наглядности все расчеты выполнены для температуры 300 K для 365, 750, 1100 и 1400 дней выгорания.

## **СРАВНЕНИЕ РАСЧЕТОВ ПО ПРОГРАММАМ WIMS И MCNP**

На рисунках 5, 6 представлены расхождения в расчетах концентраций топливных изотопов по программе MCNP с модулем CINDER90 и программе WIMS с константами в 69-ти и 172-х группах.

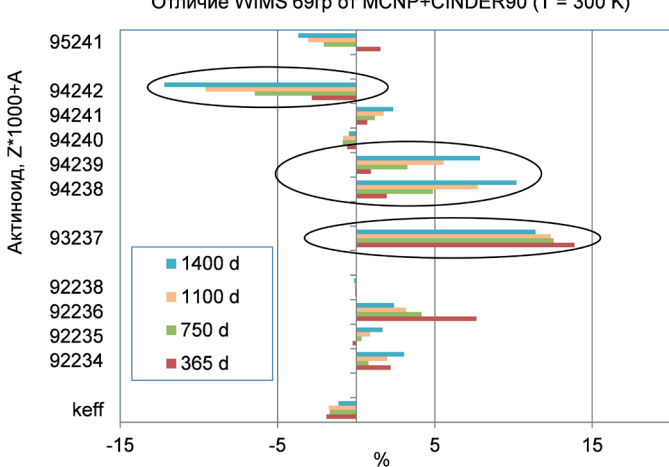

Отличие WIMS 69rp от MCNP+CINDER90 (T = 300 K)

Рис. 5. Сравнение расчетов *keff* и концентраций топливных изотопов по программам WIMS 69-ти групп и MCNP с модулем CINDER90

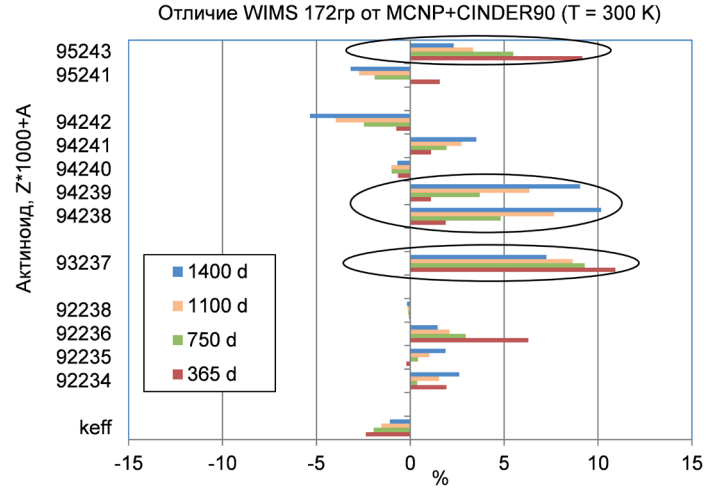

Рис. 6. Сравнение расчетов  $k_{\alpha\beta}$  и концентраций топливных изотопов по программам WIMS 172-х групп и MCNP с модулем CINDER90

Из приведенных диаграмм видно, что наибольшие расхождения между WIMS и MCNP наблюдаются по изотопам <sup>237</sup>Np, <sup>238</sup>Pu, <sup>239</sup>Pu и <sup>242</sup>Pu - до 10 %.

Для <sup>242</sup>Ри, а также <sup>243</sup>Ат наблюдаются заметные различия в расчетах по программе WIMS с библиотеками констант в 69-ти и 172-х группах. Для <sup>243</sup>Ат и <sup>237</sup>Np различия в расчетах по MCNP и по программе WIMS с константами в 69-ти группах составляют 30% и более (на рисунке они не показаны).

Отметим, однако, что в случае 172-групповой библиотеки как для <sup>242</sup>Ри, так и для <sup>243</sup>Ат различия между WIMS и MCNP нивелируются. При этом расхождения для <sup>242</sup>Pu составляют всего около 5 %, а для <sup>243</sup>Аm – не более 10%, хотя для изотопов <sup>237</sup>Np, <sup>238</sup>Pu и <sup>239</sup>Pu различия остаются на том же уровне.

## СРАВНЕНИЕ СЕЧЕНИЙ, ИСПОЛЬЗУЕМЫХ В ПРОГРАММАХ WIMS *U* MCNP

Для более детального анализа причин наблюдаемых расхождений было проведено сравнение сечений, используемых в программах MCNP и WIMS.

На рисунке 7 для изотопов  $^{235}$ U,  $^{239}$ Pu,  $^{241}$ Pu и  $^{242}$ Pu дано сравнение используемых в расчетах сечений захвата и деления, где приведены отличия (в %) 69-групповых сечений WIMS от сечений, рассчитанных по MCNP.

Проведенное сравнение микроскопических сечений показывает, что для основных топливных изотопов, участвующих в процессе выгорания и трансмутации, наибольшие отличия в значениях сечений поглощения и деления в программах WIMS и MCNP наблюдаются в резонансной области энергий нейтронов ниже 10<sup>4</sup> эВ. Расхождения в сечениях составляют до 5%. Также нужно учитывать, что сечения в библиотеках WIMS свернуты по определенному спектру, заданному в программе NJOY, что также может сказываться на результате сравнения с расчётами по МСПР, использующими непрерывное представление сечений.

Данные отличия в сечениях деления и захвата делящихся изотопов обусловливают наблюдаемые расхождения в расчетах  $k_{\text{eff}}$  и изменений ядерных концентраций изотопов

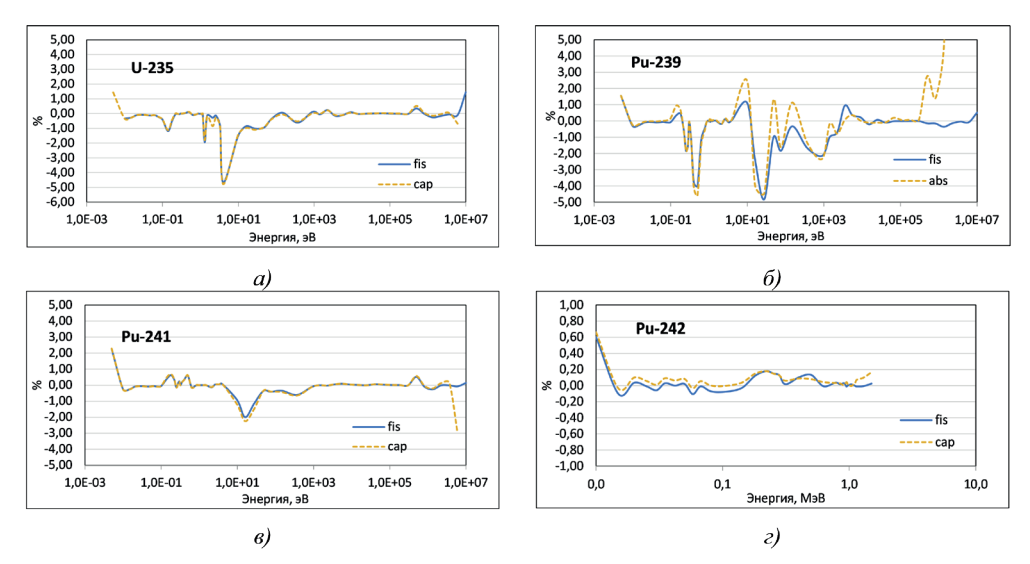

Рис. 7. Сравнение микросечений деления (fis) и захвата (cap) основных топливных изотопов

актиноидов в процессе выгорания топлива. Однако следует отметить, на самом деле отличия в сечениях должны быть усреднены (взвешены) по спектру нейтронов в топливе, так как они вносят различный вклад в разных областях спектра.

## **РАСЧЕТЫ С БИБЛИОТЕКОЙ НЕЙТРОННЫХ ДАННЫХ РОСФОНД-2020.2**

Для расчетов по программам WIMS и MCNP были получены данные с использованием новой отечественной библиотеки нейтронных данных РОСФОНД-2020.2.

На рисунках 8, 9 представлены диаграммы, показывающие расхождения в расчетах концентраций топливных нуклидов по программам WIMS и MCNP для модели твэла реак-

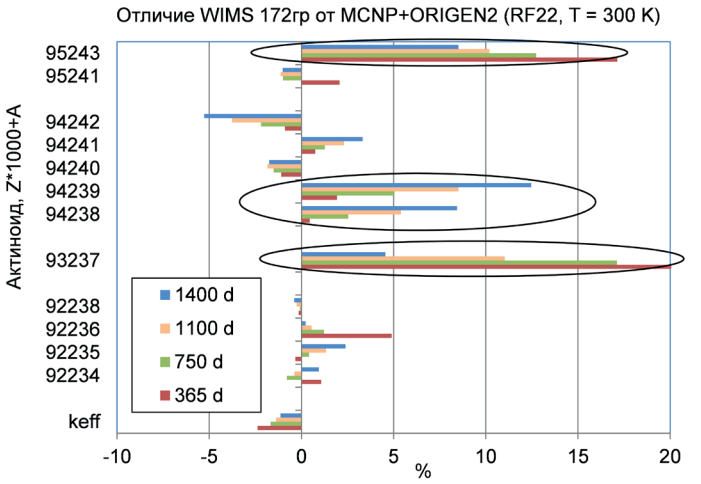

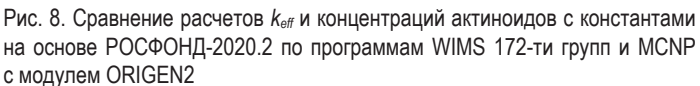

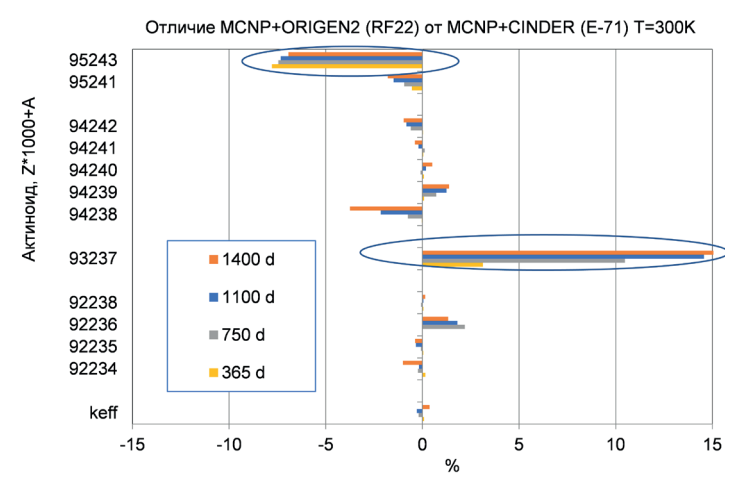

Рис. 9. Сравнение расчетов  $k_{\text{eff}}$  и концентраций актиноидов по программе MCNP с использованием модулей ORIGEN2 и CINDER90 с константами ENDF/B-VII.1 и РОСФОНД-2020.2

тора с регулируемым спектром нейтронов с данными ENDF/B-VII.1 (обозначено как E-71) и РОСФОНД-2020.2 (обозначено как RF22) для шагов выгорания 365, 750, 1100 и 1400 дней.

Из приведенных данных видно, что, как и в случае с ENDF/B-VII.1 (см. рис. 6), наибольшие расхождения между результатами WIMS и MCNP, полученными с данными POC-ФОНД-2020.2, наблюдаются по изотопам <sup>237</sup>Np, <sup>238</sup>Pu, <sup>239</sup>Pu и <sup>243</sup>Am.

Сравнение расчетов по MCNP концентраций топливных нуклидов с использованием ORI-GEN2 с ядерными данными РОСФОНД-2020.2 и CINDER90 с ENDF/B-VII.1 показывает, что различия в концентрациях урановых и плутониевых изотопов не превышают нескольких процентов. Для изотопа <sup>243</sup>Am расчет с библиотекой РОСФОНД-2020.2 дает примерно на 8% меньшее значение концентрации. В то же время для <sup>243</sup>Am расчет по программе WIMS с константами ENDF/B-VII.1 в 172-х группах (см. рис. 6) находится примерно на 5-8% выше значения, полученного по MCNP.

Следует отметить, что во всех случаях наблюдаются достаточно большие различия в расчетах концентрации изотопов <sup>237</sup>Np и <sup>243</sup>Am.

В таблице 4 приведено сравнение одногрупповых (усредненных по спектру) сечений деления и захвата для <sup>235</sup>U, <sup>239</sup>Pu и <sup>242</sup>Pu в топливной зоне твэла для «горячего» (900 K) и «холодного» (300 K) состояний, рассчитанных по программам WIMS и MCNP с различными библиотеками ядерных данных: ENDF/B-VII.1 и с новой отечественной библиотекой нейтронных данных РОСФОНД-2020.2. В таблице 4 в скобках даны отличия от результатов расчетов с константами ENDF/B-VII.1.

Как видно, для сечений деления и захвата <sup>235</sup>U и <sup>239</sup>Pu отличия данных WIMS от MCNP составляют на уровне 1 % и менее, в то время как для сечения поглощения <sup>242</sup>Ри отличие WIMS от MCNP составляет при температуре 900 К более 35%. Отметим, что практически все отличия определяются сечениями в резонансной области энергий (в районе ~ 3 эВ).

Таблица 4

## Сравнение одногрупповых сечений 235U, 239Pu и 242Pu в топливной зоне твэла для «горячего» (MOX hot) и «холодного» (MOX cold) состояний

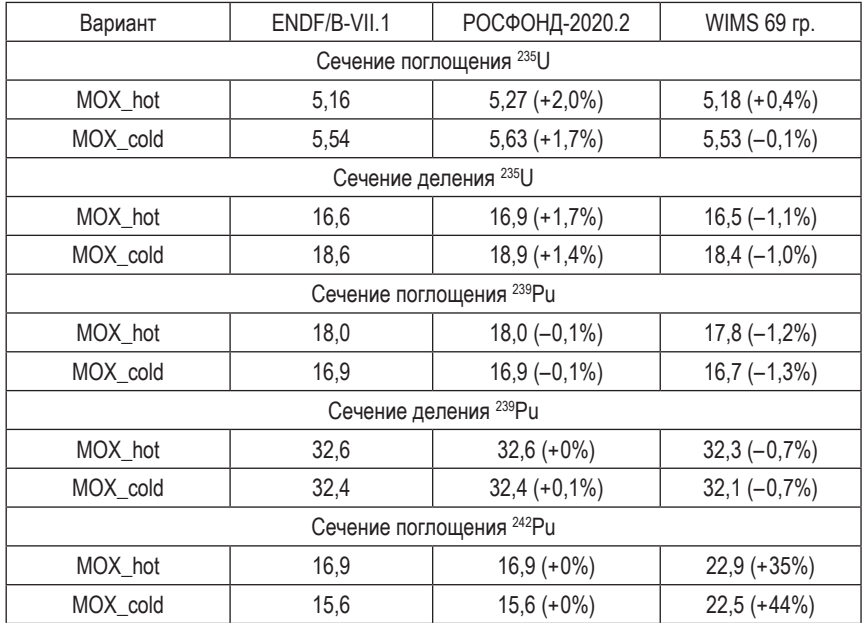

### **ВЫВОДЫ**

Проведенные сравнительные расчеты выгорания и накопления актиноидов с использованием детерминистической программы WIMS-D5 с константами в различной групповой разбивке в 69-ти и 172-х группах и программы метода Монте-Карло MCNP5 на примере модели твэла реактора с регулируемым спектром нейтронов показали неплохое согласие полученных результатов.

Расчеты по программе MCNP5 с модулями изотопной кинетики ORIGEN2 и CINDER90 показали свою согласованность. Расчеты с использованием различных ядерных данных ENDF/B-VII.1 и с новой библиотекой РОСФОНД-2020.2 показали непротиворечивые результаты. Для программы WIMS-D5 в сравнении с MCNP5 показано, что более надежными являются расчеты в 172-х группах.

В дальнейшем данные исследования по выгоранию и накоплению актиноидов с использованием различных программ и ядерных констант будут продолжены.

#### **Литература**

1. Андрианов А.А., Андрианова О.Н., Ву Д.В., Коровин Ю.А., Купцов И.С., Спиридонова А.А. Особенности тестирования ядерных данных применительно к задачам трансмутации минорных актинидов. // Известия высших учебных заведений. Физика. - 2024. - Т. 66. - № 7. - С. 13-24. DOI: 10.17223/00213411/66/7/2.

2. Чертовских О.И., Белов А.А., Андрианова О.Н. Оценка неопределенности и анализ чувствительности в задачах моделирования нуклидной кинетики с использованием модуля SUN программы ВРЅD. // Атомная энергия. - 2022. - Т. 133. - Вып. 5-6. - С. 325-331. Электронный ресурс: https:// elibrary.ru/contents.asp?id=54109371 (дата доступа 10.03.2024).

3. *Davide C., Guglielmo L., Guido M.* Comparison Among Monte Carlo Based Burnup Codes Applied to the GFR Demonstrator ALLEGRO. // Global Journal of Energy Technology Research Updates. – 2018.– № 5. – С. 1 – 10. DOI: http://dx.doi.org/10.15377/2409-5818.2018.05.1 .

4. *Teplov P., Chibiniaev A., Bobrov E., Alekseev P.* The Main Characteristics of the Evolution Project VVER-S with Spectrum Shift Regulation. Proc*.* of Intern. Conf. PHYSOR-2014, Kyoto, Japan, Sept. 28 – Oct. 3. 2014. Электронный ресурс: https://inis.iaea.org/search/search.aspx?orig\_q=RN:47042783 (дата доступа 10.04.2024).

5. X-5 Monte Carlo Team, «MCNP – A General Monte Carlo N Particle Transport Code, Version 5», LA-UR-03-1987, 2003. Электронный ресурс: https://www.oecd-nea.org/tools/abstract/detail/nea-1507/ Режим доступа: лицензия на имя соавтора (дата доступа 10.04.2024).

6. RSICC Computer Code Collection, «WIMS-D5 A Neutronics Code for Standard Lattice Physics Analysis», ORNL, NEA-1507/04 (Nov. 1997). Электронный ресурс: https://rsicc.ornl.gov/codes/dlc/dlc2/ dlc-231.html. Режим доступа: программа в свободном доступе (дата доступа 10.04.2024)

7. *Aldama D.L.* Documentation for WIMSD-formatted libraries based on ENDF/B-VII.1 evaluated nuclear data files with extended actinide burn-up chains and cross section data up to 2000 K for fuel materials, INDC(NDS)-0674, IAEA, Vienna, 2014. Электронный ресурс: http://www-nds.iaea.org/publications (дата доступа 10.04.2024).

8. *Мантуров Г.Н., Николаев М.Н., Кощеев В.Н.* Ядерные данные для расчетов быстрых реакторов – библиотека файлов РОСФОНД и система констант БНАБ-РФ // ВАНТ: Серия: Ядерно-реакторные константы. – 2021. – Вып. 2. – С. 5 – 24. DOI: 10.55176/2414-1038-2021-2-5-24

9. *Poston D.L., Trellue H.R.* User's Manual, Version 2.0 for MONTEBURNS Version 1.0, LA-UR-99-4999 (Sept. 1999). Электронный ресурс: https://rsicc.ornl.gov/codes/psr/psr4/psr-455.html (дата доступа 10.04.2024). Режим доступа: лицензия на дисковом носителе (дата доступа 10.04.2024).

10. Wilson W.B., Cowell S.T., England T.R, Hayes A.C., Moller P. et al. A Manual for CINDER'90 Version 07.4 Codes and Data. LA-UR-07-8412 (Dec. 2007, Version 07.4.2 updated March).

11. RSICC Computer Code Collection, ORIGEN2.1; Isotope Generation and Depletion Code, Matrix Exponential Method. ORNL, CCC-371 (Dec. 1991). Электронный ресурс: https://rsicc.ornl.gov/codes/ ccc/ccc3/ccc-371.html Режим доступа: лицензия на дисковом носителе (дата доступа 10.04.2024).

Поступила в редакцию 01.04.2024

#### **Авторы**

Егоров Георгий Олегович, инженер-исследователь, E-mail: goegorov@ippe.ru. Левченко Юлия Владимировна, инженер-исследователь E-mail: yvlevchenko@ippe.ru Мантуров Геннадий Николаевич, главный научный сотрудник, д.т.н., E-mail: gnmanturov@ippe.ru Матвеев Юрий Валентинович, ведущий научный сотрудник, к.ф.-м.н., E-mail: ymatveev@ippe.ru

#### UDC 621.039.51.17; 621.039.5

#### **Computational Analysis of Burnup and Actinides Accumulation in a Reactor with a Controlled Neutron Spectrum**

#### **Egorov G.O., Levchenko Yu.V., Manturov G.N., Matveev Yu.V.**

*IPPE JSC, 1 Bondarenko Sq., 249033 Obninsk, Kaluga reg., Russia*

#### **Abstract**

The paper presents results of calculations of actinide accumulation and transmutation in fuel during operation of a thermal reactor with an oxide uranium-plutonium MOX fuel. The aim is to investigate the uncertainty in calculations of fuel burnup and minor actinide accumulation using different software packages based on a common base of nuclear constants. The research was carried out on the example of burnup calculations of a fuel element model of one of the innovative neutron spectrum controlled reactor with MOX fuel.

The calculations were carried out by using MCNP5 and WIMS-D5 software packages. The obtained results were analyzed and compared with each other. The calculations utilized different nuclear data libraries based on ENDF/B-VII.1 ROSFOND-2020.2. For MCNP5 calculations, the data was presented in an ACE format, whilst for WIMS-D5 calculations the data files were presented in different energy breakdowns in 69 and 172 groups. The calculations of fuel burn-up and minor actinide accumulation by MCNP5 were carried out using two isotopic kinetics modules ORIGEN2 and CINDER90. For these calculations, various nuclear data based on ENDF/B-VII.1 and ROSFOND-2020.2 was used. The performed MCNP5 calculations with ORIGEN2 and CINDER90 modules have shown to be consistent. Compared to MCNP5, the WIMS-D5 program shows that the calculations in 172 groups are more reliable. It's worth noting that for isotopes <sup>237</sup>Np, <sup>238</sup>Pu and <sup>243</sup>Am there is a sufficiently large uncertainty in determining of their concentrations.

**Keywords:** calculations, MOX fuel, burn-up, actinoids, software packages, WIMS-D5, MCNP5, ORIGEN2, CINDER90, ENDF/B-VI1, ROSFOND.

**For citation:** Egorov G.O., Levchenko Yu.V., Manturov G.N., Matveev Yu.V. Computational Analysis of Burnup and Actinides Accumulation in a Reactor with a Controlled Neutron Spectrum. *Izvestiya vuzov. Yadernaya Energetika.* 2024, no. 2, pp. 170– 184; DOI: https://doi.org/10.26583/npe.2024.2.14 (in Russian).

#### **References**

1. Andrianov A.A., Andrianova O.N., Vu. D.V., Korovin Y.A., Kuptsov I.S., Spiridonova A.A. Specifics of nuclear data testing in the context of the minor actinide transmutation problems. *Izvestya Vuzov. Phyzika.* 2023, vol. 66, no.7, pp. 13 – 24. DOI: 10.17223/00213411/66/7/2 (in Russian).

2. Chertovskikh O.I., Belov A.A., Andrianova O.N. Uncertainty Assessment and Sensitivity Analysis in the Problems of Nuclide Kinetic Modeling Using the Sun Module of BPSD. *Atomic Energy.* 2023, vol. 133, no. 5 – 6, pp. 346 – 349. DOI: https://doi.org/10.1007/s10512-023-01019-x (in Russian).

3. Davide C., Guglielmo L., Guido M. Comparison Among Monte Carlo Based Burnup Codes Applied to the GFR Demonstrator ALLEGRO. *Global Journal of Energy Technology Research Updates.* 2018, v. 5, pp. 1 – 10. DOI: https://doi.org/10.15377/2409-5818.2018.05.1

4. Teplov P., Chibiniaev A., Bobrov E., Alekseev P. The Main Characteristics of the Evolution Project VVER-S with Spectrum Shift Regulation. *Proc. of Intern. Conf. PHYSOR-2014, Kyoto, Japan, Sept. 28* 

*– Oct. 3.* 2014. Available at: https://inis.iaea.org/search/search.aspx?orig\_q=RN:47042783 (accessed Mar.10, 2024).

5. X-5 Monte Carlo Team, «MCNP – A General Monte Carlo N Particle Transport Code, Version 5», LA-UR-03-1987, 2003. Available at: https://rsicc.ornl.gov/codes/ccc/ccc7/ccc-740.html. Access mode: license in the name of co-author (accessed Mar.10, 2024).

6. RSICC Computer Code Collection, «WIMS-D5 A Neutronics Code for Standard Lattice Physics Analysis», ORNL, NEA-1507/04 (Nov. 1997). Available at: https://rsicc.ornl.gov/codes/dlc/dlc2/dlc-231.html. Access mode: freely available program (accessed Mar.10, 2024).

7. Aldama D.L. Documentation for WIMSD-formatted libraries based on ENDF/B-VII.1 evaluated nuclear data files with extended actinide burn-up chains and cross section data up to 2000 K for fuel materials, INDC(NDS)-0674, IAEA, Vienna, 2014. Available at: http://www-nds.iaea.org/publications .

8. Manturov G.N., Nikolaev M.N., Koscheev V. Nuclear Data for Reactor Neutronics Calculations – ROSFOND Data Library and ABBN-RF Group Data System. *Problems of Atomic Science and Technology. Series: Nuclear and Reactor Constants.* 2021, no. 2, pp.5 – 24. DOI: 10.55176/2414-1038-2021-2-5-24 (in Russian).

9. Poston D.L., Trellue H.R. *User's Manual, Version 2.0 for MONTEBURNS Version 1.0.* LA-UR-99-4999 (Sept. 1999). Available at: https://rsicc.ornl.gov/codes/psr/psr4/psr-455.html. Access mode: license on disk media (accessed Mar.10, 2024).

10. Wilson W.B., Cowell S.T., England T.R, Hayes A.C., Moller P. et al. *A Manual for CINDER'90 Version 07.4 Codes and Data.* LA-UR-07-8412 (Dec. 2007, Version 07.4.2 updated March).

11. RSICC Computer Code Collection, «ORIGEN2.1; Isotope Generation and Depletion Code, Matrix Exponential Method», ORNL, CCC-371 (Dec. 1991). Available at: https://rsicc.ornl.gov/codes/ccc/ccc3/ ccc-371.html. Access mode: license on disk media (accessed Mar.10, 2024).

#### **Authors**

Georgiy O. Egorov, researcher, E-mail: goegorov@ippe.ru Yulia V. Levchenko, researcher, E-mail: yvlevchenko@ippe.ru Gennady N. Manturov, Chief researcher, Dr. Sci. (Engineering), E-mail: gnmanturov@ippe.ru Yuriy V. Matveev, Researcher, Cand. Sci. (Phys.-Math.), E-mail: ymatveev@ippe.ru